Teletype v5.0.0 Documentation

# **Variables**

**A / A x** get / set the variable A, default 1

**B / B x** get / set the variable B, default 2

**C / C x** get / set the variable C, default 3

**D / D x** get / set the variable D, default 4

**FLIP / FLIP x** returns the opposite of its previous state (0 or 1) on each read (also settable)

**I / I x** get / set the per-script variable I. *See also L: in control flow*

**J / J x** get / set the per-script variable J

**K / K x** get / set the per-script variable K

**O / O x** auto-increments *after* each access, can be set, starting value 0

**O.INC / O.INC x** how much to increment O by on each invocation, default 1

**O.MIN / O.MIN x** the lower bound for  $0$ , default  $\theta$ 

**O.MAX / O.MAX x** the upper bound for O, default 63

**O.WRAP / O.WRAP x** should O wrap when it reaches its bounds, default 1 **T / T x**

get / set the variable T, typically used for time, default 0 **TIME / TIME x**

timer value, counts up in ms., wraps after 32s, can be set

**TIME.ACT / TIME.ACT x** enable or disable timer counting, default 1

**LAST x** get value in milliseconds since last script run time **X / X x**  $net / set$  the variable X, default  $\theta$ 

**Y / Y x** get / set the variable Y, default 0

**Z / Z x** get / set the variable 7, default 0 **Hardware I/O CV x / CV x y** CV target value **CV.OFF x / CV.OFF x y** CV offset added to output

**CV.SET x y** Set CV value, ignoring slew

**CV.GET x** Get current CV value **CV.SLEW x / CV.SLEW x y**

Get/set the CV slew time in ms **V x**

converts a voltage to a value usable by the CV outputs (x between 0 and 10)

**VV x** converts a voltage to a value usable by the CV outputs (x between 0 and 1000, 100 represents 1V)

**IN** Get the value of IN jack (0-16383)

**IN.SCALE min max** Set static scaling of the IN CV to between min and max.

**PARAM** PRM Get the value of PARAM knob (0-16383)

**PARAM.SCALE min max** Set static scaling of the PARAM knob to between min and max.

**TR x / TR x y** Set trigger output x to y (0-1)

**TR.PULSE x** TR.P Pulse trigger output x

**TR.TIME x / TR.TIME x y** Set the pulse time of trigger x to y ms

**TR.TOG x** Flip the state of trigger output x

**TR.POL x / TR.POL x y** Set polarity of trigger output x to y (0-1)

**MUTE x / MUTE x y** Disable trigger input x

the printed value

**STATE x** Read the current state of input x **LIVE.OFF** LIVE.O Show the default live mode screen **LIVE.VARS** LIVE V Show variables in live mode **LIVE.GRID** LIVE.G Show grid visualizer in live mode **LIVE.DASH x** LIVE.D Show the dashboard with index x **PRINT x / PRINT x y** PRT Print a value on a live mode dashboard or get

# **Pitch**

**HZ x** converts 1V/OCT value x to Hz/Volt value, useful for controlling non-euro synths like Korg MS-20

**JI x y** just intonation helper, precision ratio divider normalised to 1V

**N x** converts an equal temperament note number to a value usable by the CV outputs (x in the range -127 to 127)

**N.S r s d** Note Scale operator, r is the root note (0-127), s is the scale  $(0-8)$  and d is the degree  $(1-7)$ . returns a value from the N table.

**N.C r c d** Note Chord operator, r is the root note  $(0-127)$ , c is the chord  $(0-12)$  and d is the degree (0-3), returns a value from the N table.

**N.CS r s d c** Note Chord Scale operator, r is the root note  $(0-127)$ , s is the scale  $(0-8)$ , d is the scale degree  $(1-7)$  and c is the chord component  $(0-3)$ , returns a value from the N table.

**N.B d / N.B r s** get degree d of scale/set scale root to r, scale to s, s is either bit mask (s >= 1) or scale preset  $(s < 1)$ 

**N.BX i d / N.BX i r s** multi-index version of N.B, scale at i (index) 0 is shared with N.B

**VN x** converts 1V/OCT value x to an equal temperament note number

**QT.B x** quantize 1V/OCT signal x to scale defined by N.B

**QT.BX i x** quantize 1V/OCT signal x to scale defined by N.BX in scale index i

**QT.S x r s** quantize 1V/OCT signal x to scale s (0-8, reference N.S scales) with root 1V/OCT pitch r

**QT.CS x r s d c** quantize 1V/OCT signal x to chord c (1-7) from scale s (0-8, reference N.S scales) at degree d (1-7) with root 1V/OCT pitch r

# **Rhythm**

**BPM x** milliseconds per beat in BPM x

**DR.P b p s** Drum pattern helper, b is the drum bank  $(0-4)$ . p is the pattern (0-215) and step is the step number (0-15), returns  $\theta$  or 1

**DR.T b p q l s** Tresillo helper, b is the drum bank  $(0-4)$ , p is first pattern (0-215), q is the second pattern (0- 215),  $\overline{1}$  is length (1-64), and step is the step number (0-length-1), returns 0 or 1

**DR.V p s** Velocity helper. p is the pattern (0-19). s is the step number (0-15)

**ER f l i** Euclidean rhythm,  $f$  is fill  $(1-32)$ ,  $1$  is length  $(1-32)$  and i is step (any value), returns  $\theta$  or 1

**NR p m f s** Numeric Repeater, p is prime pattern (0-31),

m is & mask  $(0-3)$ , f is variation factor  $(0-16)$ and s is step  $(0-15)$ , returns 0 or 1

## **Metronome**

**M / M x** get/set metronome interval to x (in ms), default 1000, minimum value 25

**M! / M! x** get/set metronome to experimental interval x (in ms), minimum value 2

**M.ACT / M.ACT x** get/set metronome activation to  $x$  ( $\theta$ /1), default 1 (enabled)

**M.RESET** hard reset metronome count without triggering

## **Randomness**

**RAND x** RND generate a random number between 0 and x inclusive **RRAND x y** RRND generate a random number between x and y inclusive **TOSS**

randomly return 0 or 1

**R / R x**

get a random number/set R.MIN and R.MAX to same value x (effectively allowing R to be used as a global variable)

**R.MIN x** set the lower end of the range from -32768 -32767, default: 0

# **R.MAX x**

set the upper end of the range from -32768 – 32767, default: 16383

# **CHAOS x**

get next value from chaos generator, or set the current value

**CHAOS.R x**

get or set the R parameter for the CHAOS generator

### **CHAOS.ALG x**

get or set the algorithm for the CHAOS generator.  $0 = LOGISTIC$ ,  $1 = CUBIC$ ,  $2 = HENON$ ,  $3 =$ CELLULAR

**DRUNK / DRUNK x**

changes by -1, 0, or 1 upon each read saving its state, setting will give it a new value for the next read

**DRUNK.MIN / DRUNK.MIN x** set the lower bound for DRUNK, default  $\theta$ 

**DRUNK.MAX / DRUNK.MAX x** set the upper bound for DRUNK, default 255

**DRUNK.WRAP / DRUNK.WRAP x** should DRUNK wrap around when it reaches it's bounds, default 0

#### **SEED / SEED x** get / set the random number generator seed for all SEED ops

**RAND.SEED / RAND.SEED x** RAND.SD R.SD

get / set the random number generator seed for R, RRAND, and RAND ops

**TOSS.SEED / TOSS.SEED x** TOSS.SD get / set the random number generator seed for the TOSS op

**PROB.SEED / PROB.SEED x** PROB.SD get / set the random number generator seed for the PROB mod

**DRUNK.SEED / DRUNK.SEED x** DRUNK.SD get / set the random number generator seed for the DRUNK op

**P.SEED / P.SEED x** P.SD get / set the random number generator seed for the P.RND and PN.RND ops

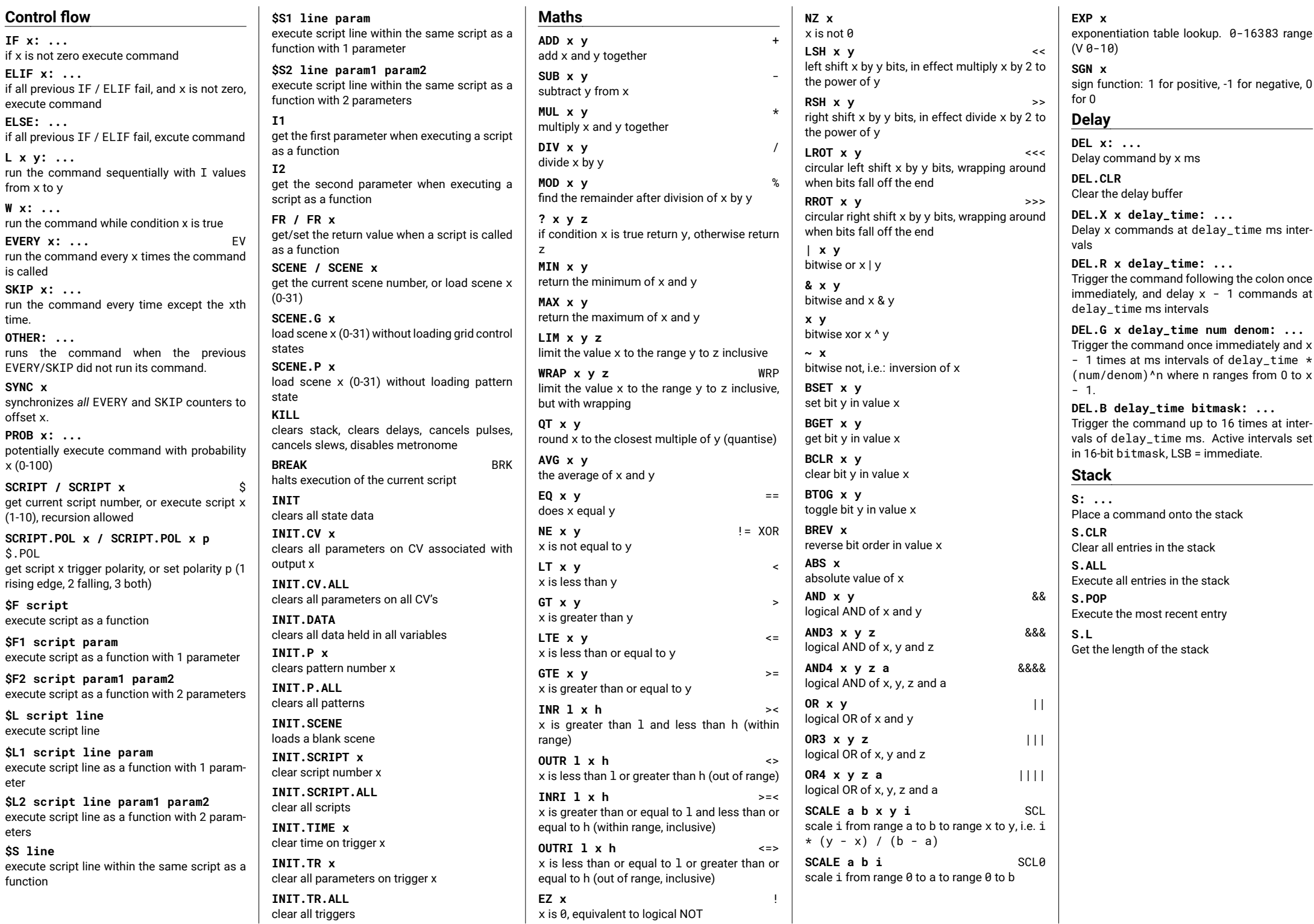

#### **Patterns**

**P.N / P.N x** get/set the pattern number for the working pattern, default 0

**P x / P x y** get/set the value of the working pattern at index x

**PN x y / PN x y z** get/set the value of pattern x at index y

**P.L / P.L x** get/set pattern length of the working pattern, non-destructive to data

**PN.L x / PN.L x y** get/set pattern length of pattern x. nondestructive to data

**P.WRAP / P.WRAP x** when the working pattern reaches its bounds does it wrap (0/1), default 1 (enabled)

**PN.WRAP x / PN.WRAP x y** when pattern x reaches its bounds does it wrap (0/1), default 1 (enabled)

**P.START / P.START x** get/set the start location of the working pattern, default 0

**PN.START x / PN.START x y** get/set the start location of pattern x, default 0

**P.END / P.END x** get/set the end location of the working pattern, default 63

**PN.END x / PN.END x y** get/set the end location of the pattern x, default 63

**P.I / P.I x** get/set index position for the working pattern.

**PN.I x / PN.I x y** get/set index position for pattern x

**P.HERE / P.HERE x** get/set value at current index of working pattern

**PN.HERE x / PN.HERE x y** get/set value at current index of pattern x

**P.NEXT / P.NEXT x** increment index of working pattern then get/set value

**PN.NEXT x / PN.NEXT x y** increment index of pattern x then get/set value

**P.PREV / P.PREV x** decrement index of working pattern then get/set value

**PN.PREV x / PN.PREV x y** decrement index of pattern x then get/set value

**P.INS x y** insert value y at index x of working pattern, shift later values down, destructive to loop length

**PN.INS x y z** insert value z at index y of pattern x, shift later values down, destructive to loop length

**P.RM x** delete index x of working pattern, shift later values up, destructive to loop length

**PN.RM x y** delete index y of pattern x, shift later values up, destructive to loop length

**P.PUSH x** insert value x to the end of the working pattern (like a stack), destructive to loop length

**PN.PUSH x y** insert value y to the end of pattern x (like a stack), destructive to loop length

**P.POP** return and remove the value from the end of the working pattern (like a stack), destructive to loop length

**PN.POP x** return and remove the value from the end of pattern x (like a stack), destructive to loop length

**P.MIN** find the first minimum value in the pattern between the START and END for the working pattern and return its index

**PN.MIN x** find the first minimum value in the pattern between the START and END for pattern x and return its index

**P.MAX** find the first maximum value in the pattern between the START and END for the working pattern and return its index

**PN.MAX x** find the first maximum value in the pattern between the START and END for pattern x and return its index

**P.SHUF** shuffle the values in active pattern (between its START and END)

**PN.SHUF x** shuffle the values in pattern x (between its START and END)

**P.ROT n** rotate the values in the active pattern n steps (between its START and END, negative rotates backward)

**PN.ROT x n** rotate the values in pattern x (between its START and END, negative rotates backward)

**P.REV** reverse the values in the active pattern (between its START and END)

**PN.REV x** reverse the values in pattern x

**P.RND** return a value randomly selected between the start and the end position

**PN.RND x** return a value randomly selected between the start and the end position of pattern x

**P.+ x y** increase the value of the working pattern at index x by y

**PN.+ x y z** increase the value of pattern x at index y by z

**P.- x y** decrease the value of the working pattern at index x by y

**PN.- x y z** decrease the value of pattern x at index y by z

**P.+W x y a b** increase the value of the working pattern at index x by y and wrap it to a..b range

**PN.+W x y z a b** increase the value of pattern x at index y by z and wrap it to a..b range

**P.-W x y a b** decrease the value of the working pattern at index x by y and wrap it to a..b range

**PN.-W x y z a b** decrease the value of pattern x at index y by z and wrap it to a..b range

**P.MAP: ...** apply the 'function' to each value in the active pattern, I takes each pattern value

**PN.MAP x: ...** apply the 'function' to each value in pattern x. T takes each pattern value

#### **Queue**

**Q / Q x** Modify the queue entries

**Q.N / Q.N x** The queue length

**Q.AVG / Q.AVG x** Return the average of the queue

**Q.CLR / Q.CLR x** Clear queue

**Q.GRW / Q.GRW x** Get/set grow state

**Q.SUM / Q.SUM x** Get sum of elements

**Q.MIN / Q.MIN x** Get/set minimum value

**Q.MAX / Q.MAX x** Get/set maximum value

**Q.RND / Q.RND x** Get random element/randomize elements

**Q.SRT / Q.SRT** Sort all or part of queue

**Q.REV** Reverse queue

**Q.SH / Q.SH x** Shift elements in queue

**Q.ADD x / Q.ADD x i** Perform addition on elements in queue

**Q.SUB x / Q.SUB x i** Perform subtraction on elements in queue

**Q.MUL x / Q.MUL x i** Perform multiplication on elements in queue

**Q.DIV x / Q.DIV x i** Perform division on elements in queue

**Q.MOD x / Q.MOD x i** Perform module (%) on elements in queue

**Q.I i / Q.I i x** Get/set value of elements at index

**Q.2P / Q.2P i** Copy queue to current pattern/copy queue to pattern at index i

**Q.P2 / Q.P2 i** Copy current pattern to queue/copy pattern at index i to queue

#### **Turtle**

**@ / @ x** get or set the current pattern value under the turtle

**@X / @X x** get the turtle X coordinate, or set it to x

**@Y / @Y x** get the turtle Y coordinate, or set it to x

**@MOVE x y** move the turtle x cells in the X axis and y cells in the Y axis

**@F x1 y1 x2 y2** set the turtle's fence to corners x1,y1 and x2,y2

**@FX1 / @FX1 x** get the left fence line or set it to x

**@FX2 / @FX2 x** get the right fence line or set it to x

**@FY1 / @FY1 x** get the top fence line or set it to x

**@FY2 / @FY2 x** get the bottom fence line or set it to x

**@SPEED / @SPEED x** get the speed of the turtle's @STEP in cells per step or set it to x

**@DIR / @DIR x** get the direction of the turtle's @STEP in degrees or set it to x

**@STEP** move @SPEED/100 cells forward in @DIR, triggering @SCRIPT on cell change

**@BUMP / @BUMP 1** get whether the turtle fence mode is BUMP, or set it to BUMP with 1

**@WRAP / @WRAP 1** get whether the turtle fence mode is WRAP, or set it to WRAP with 1

**@BOUNCE / @BOUNCE 1** get whether the turtle fence mode is BOUNCE, or set it to BOUNCE with 1

**@SCRIPT / @SCRIPT x** get which script runs when the turtle changes cells, or set it to x

**@SHOW / @SHOW 0/1** get whether the turtle is displayed on the TRACKER screen, or turn it on or off

#### **Grid**

#### **G.RST** full grid reset

**G.CLR** clear all LEDs

**G.DIM level** set dim level

**G.ROTATE x** set grid rotation

**G.KEY x y action** emulate grid press

**G.GRP / G.GRP id** get/set current group

**G.GRP.EN id / G.GRP.EN id x** enable/disable group or check if enabled

**G.GRP.RST id** reset all group controls

**G.GRP.SW id** switch groups

**G.GRP.SC id / G.GRP.SC id script** get/set group script

**G.GRPI** get last group

**G.LED x y / G.LED x y level** get/set LED

**G.LED.C x y** clear LED

**G.REC x y w h fill border** draw rectangle

**G.RCT x1 y1 x2 y2 fill border** draw rectangle

**G.BTN id x y w h type level script** initialize button

**G.GBT group id x y w h type level script**

initialize button in group

**G.BTX id x y w h type level script columns rows** initialize multiple buttons

**G.GBX group id x y w h type level script columns rows** initialize multiple buttons in group

**G.BTN.EN id / G.BTN.EN id x** enable/disable button or check if enabled

**G.BTN.X id / G.BTN.X id x** get/set button x coordinate

**G.BTN.Y id / G.BTN.Y id y** get/set button y coordinate

**G.BTN.V id / G.BTN.V id value** get/set button value

**G.BTN.L id / G.BTN.L id level** get/set button level

**G.BTNI** id of last pressed button

**G.BTNX / G.BTNX x** get/set x of last pressed button

**G.BTNY / G.BTNY y** get/set y of last pressed button

**G.BTNV / G.BTNV value** get/set value of last pressed button

**G.BTNL / G.BTNL level** get/set level of last pressed button

**G.BTN.SW id** switch button

**G.BTN.PR id action** emulate button press/release

**G.GBTN.V group value** set value for group buttons

**G.GBTN.L group odd\_level even\_level**

set level for group buttons **G.GBTN.C group** get count of currently pressed

**G.GBTN.I group index** get id of pressed button

**G.GBTN.W group** get button block width

**G.GBTN.H group** get button block height

**G.GBTN.X1 group** get leftmost pressed x

**G.GBTN.X2 group** get rightmost pressed x

**G.GBTN.Y1 group** get highest pressed y

**G.GBTN.Y2 group** get lowest pressed y

**G.FDR id x y w h type level script** initialize fader **G.GFD grp id x y w h type level script** initialize fader in group

**G.FDX id x y w h type level script columns rows** initialize multiple faders

**G.GFX group id x y w h type level script columns rows** initialize multiple faders in group

**G.FDR.EN id / G.FDR.EN id x** enable/disable fader or check if enabled **G.FDR.X id / G.FDR.X id x** get/set fader x coordinate

**G.FDR.Y id / G.FDR.Y id y** get/set fader y coordinate

**G.FDR.N id / G.FDR.N id value** get/set fader value

**G.FDR.V id / G.FDR.V id value** get/set scaled fader value

**G.FDR.L id / G.FDR.L id level** get/set fader level

**G.FDRI** id of last pressed fader

**G.FDRX / G.FDRX x** get/set x of last pressed fader

**G.FDRY / G.FDRY y** get/set y of last pressed fader

**G.FDRN / G.FDRN value** get/set value of last pressed fader

**G.FDRV / G.FDRV value** get/set scaled value of last pressed fader

**G.FDRL / G.FDRL level** get/set level of last pressed fader

**G.FDR.PR id value** emulate fader press

**G.GFDR.N group value** set value for group faders

**G.GFDR.V group value** set scaled value for group faders

**G.GFDR.L group odd\_level even\_level** set level for group faders

**G.GFDR.RN group min max** set range for group faders

# **MIDI In**

**MI.\$ x / MI.\$ x y** assign MIDI event type x to script y **MI.LE**

get the latest event type

**MI.LCH** get the latest channel (1..16)

**MI.LN** get the latest Note On (0..127)

**MT. LNV** get the latest Note On scaled to teletype range (shortcut for N MI.LN)

**MI.LV** get the latest velocity (0..127)

**MI.LVV** get the latest velocity scaled to 0..16383 range  $(0.+10V)$ 

**MI.LO** get the latest Note Off (0..127)

**MI.LC** get the latest controller number (0..127)

**MI.LCC** get the latest controller value (0..127)

**MI.LCCV** get the latest controller value scaled to 0..16383 range (0..+10V)

**MI.NL** get the number of Note On events

**MI.NCH** get the Note On event channel (1..16) at index specified by variable I

**MI.N** get the Note On (0..127) at index specified by variable I

**MI.NV** get the Note On scaled to 0..+10V range at index specified by variable I

**MI.V** get the velocity (0..127) at index specified by variable I

**MI.VV** get the velocity scaled to 0..10V range at index specified by variable I

**MI.OL** get the number of Note Off events

**MI.OCH** get the Note Off event channel (1..16) at index specified by variable I

**MI.O** get the Note Off (0..127) at index specified by variable I **MI.CL** get the number of controller events

# **MI.CCH**

get the controller event channel (1..16) at index specified by variable I

**MI.C** get the controller number (0..127) at index specified by variable I

**MI.CC** get the controller value (0..127) at index specified by variable I

**MI.CCV** get the controller value scaled to 0..+10V range at index specified by variable I

**MI.CLKD / MI.CLKD x** set clock divider to  $\times$  (1-24) or get the current divider

**MI.CLKR** reset clock counter

# **Calibration**

**DEVICE.FLIP** Flip the screen/inputs/outputs

**IN.CAL.MIN** Reads the input CV and assigns the voltage to the zero point

**IN.CAL.MAX** Reads the input CV and assigns the voltage to the max point

**IN.CAL.RESET** Resets the input CV calibration

**PARAM.CAL.MIN** Reads the Parameter Knob minimum position and assigns a zero value

**PARAM.CAL.MAX** Reads the Parameter Knob maximum position and assigns the maximum point

**PARAM.CAL.RESET** Resets the Parameter Knob calibration

Reset calibration data for CV output n

**CV.CAL n mv1v mv3v** Calibrate CV output n

**CV.CAL.RESET n**